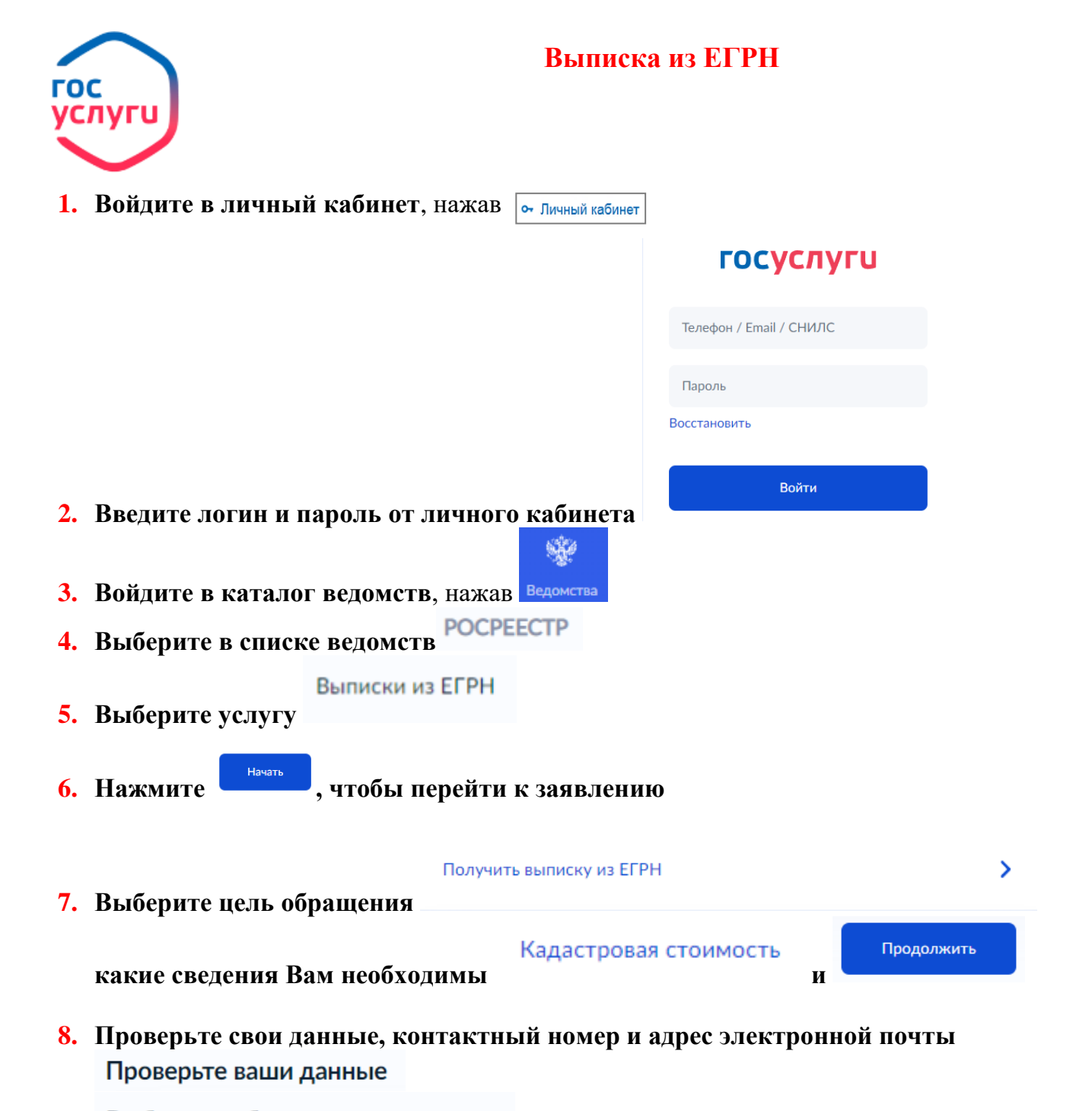

- **9. на какой хотите получить выписку (земля, квартира, дом и т.д.)**
- **10.Укажите известные Вам данные об объекте (адрес, кадастровый номер, площадь)**

Какие данные у вас есть?

Отправить запрос 11. Нажмите **11. Нажмите и пространять по посто**, ожидайте готовую выписку в личном кабинете в **течение 3 рабочих дней.**